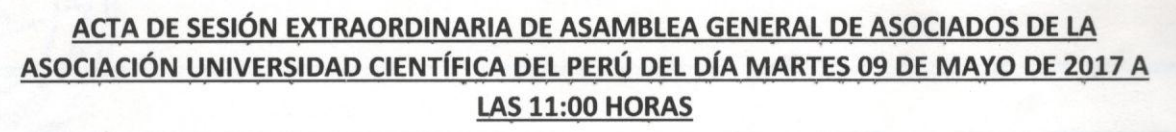

En Villa San Juan, ciudad de Iquitos, distrito de San Juan Bautista, Provincia de Maynas, Departamento de Loreto, siendo las ONCE horas del MARTES NUEVE DE MAYO DOS MIL DIECISIETE, se reunieron en Sesión Extraordinaria de Asamblea General de Asociados de la Asociación Universidad Científica del Perú - UCP, convocada por el Rector de la Universidad Científica del Perú - UCP, Dr. Juan Remigio Saldaña Rojas, en la Sala de reuniones del Rèctorado de la UNIVERSIDAD, ubicada en el segundo piso del Campus Universitario de la UCP, sito en Av. Abelardo Quiñones 2.5, distrito de San Juan Bautista, con la finalidad de llevar a cabo lá Sesión Extraordinaria de la fecha. En esta oportunidad, la Asamblea General de Asociados estuvo conformada por la mayoría de sus asociados hábiles, inscritos en el libro Padrón de Asociados Hábiles N° 02 de la Asociación Universidad Científica del Perú - UCP, registrado con el número de 45228 del Registro Cronológico de Legalizaciones del Notario Abogado José M. Salazar Bernedo, y dirigida por su presidente el Rector 1. Dr. Juan Remigio Saldaña Rojas, estando presente en calidad de asociados, los docentes ordinarios siguientes: 2. Delia Perea Torres, 3. Jesús Aquiles Gamarra Ramírez, 4. Jesús Jacinto Magallanes Castilla, 5. Roger Alberto Cabrera Paredes, 6. Luis Ronald Rucoba del Castillo, 7. Armando Vásquez Matute, 8. Manuel R. Marticorena Quintanilla, 9. Isolina Pinedo Rios, 10. Hugo Sigifredo Cruz Ulloa, 11. Jorge Pérez Santillán, 12. Alvaro Tresierra Ayala, 13. Gregorio Heredia Quezada, 14. Julio Goicochea Espino, 15. Betty Valentina Monzón Mariscal, 16. Carmen Patricia Cerdeña del Águila, 17. José Napoleón Jara Martel, 18. Néstor A. Fernández Hernández, 19. Jorge Evaristo Lavalle Atto, 20. Jaime Zamudio Zelada, 21. Salvador Calderón Ferreira, 22. Carol García Langer, 23. Jorge Tapullima Flores, 24. Herminia Rosa de los Ríos Sosa, 25. Víctor RaúL Hospinal Huayhua, 26. Thamer López Macedo, 27. Liliana Bautista Serpa, 28. Mario Amador Vela Rodríguez, 29. Bertha Renee Guerola Olaguibel, 30. Marianella Cobos Ruiz, 31. Luis Alberto Barriga Roa, 32. Ulises Octavio Irigoin Cabrera, 33. Jaime Miguel Ruiz de Loayza, 34. Isaac Duhamel Castillo Chalco 35. Claudeth Cadillo López, 36. Natalik Espinoza Ramírez, 37. Rosa Lupuche Ypanaque y como Secretario General Sergio Horacio Ramos González, desarrollándose la sesión en los siguientes términos:

El señor Rector dispuso que el Secretario General Sergio Horacio Ramos González, proceda a verificarla asistencia del día de hoy, las misma que dio como resultado la participación de TREINTA Y SIETE (37) asistentes que conforman mayoría de asociados registrados en el libro padrón de asociados indicado precedentemente. En tal sentido la Sesión Extraordinaria de Asamblea General de Asociados se inicia con quorum reglamentario, del modo siguiente:

## **PRIMERO:**

OWO

104

y5

## LECTURA DEL ACTA DE LA SESIÓN ANTERIOR:

El señor rector declaró abierta la sesión, el Secretario General informó no existe acta pendiente de aprobación de la sesión anterior. **CNTA** 

**SEGUNDO** 

## **ESTACIÓN DESPACHO.**

El Secretario General da cuenta que tratándose de una sesión extraordinaria se exoneran las estaciones de DESPACHO, INFORMES y PEDIDOS, pasándose a tratar el tema de Agenda para la

En este estado el señor Rector Dr. Juan Remigio Saldaña Rojas, dio el saludo correspondiente a los miembros de la Asamblea General de Asociados de la Asociación Universidad Científica del-Perú - UCP, 1. Aprobar la modificatoria del crtículo 7 y la cuarta Disposición Transitoria del Estatuto de la Universidad Científica del Perú - UCP.

Previamente, antes de proceder con el acto electoral el Rector declara instalada la PRESENTE ASAMBLEA GENERAL DE ASOCIADOS, precisando que debemos iniciar inmediatamente con la agenda propia de la fecha.

En atención a la primera parte del punto de agenda de esta sesión extraordinaria el señor rector solicita se de lectura del Oficio No. 188-2017-SUNEDU/CD del 07 de abril de 2017, recepcionada por la UCP el 11 de abril de 2017, luego el Rector pide que el Ing. Ulises Irigoin Cabrera a satisfacción del pleno, y en atención a ello, el rector indicó que pasamos a evaluar la propuesta de Modificatoria que remite el Consejo Directivo mediante acuerdo de Sesión del 27 de Abril de 2017.

Se inició el debate informando sobre la propuesta que les fue entregada a los miembros del pleno con anterioridad conforme el estatuto la propuesta de modificatoria consistente en lo siguiente:

## Propuesta de Modificatoria del Artículo 7 del modo siguiente:

Actículo 7. Son Principios, Fines y Funciones de la UNIVERSIDAD, los siguientes:

- 7.1. Son principios de la Universidad Científica del Perú UCP
	- · Autonomía frente a todo poder
	- · Libertad de cátedra y de investigación
	- Sentido de identidad de la comunidad y orgullo de pertenencia a su universidad
	- Uso del diálogo, la razón y el derecho como fórmulas para resolver las diferencias
	- · Respeto irrestricto a la inteligencia y al saber
	- Búsqueda de la verdad y del conocimiento de la realidad
	- Lucha permanente a favor de las mejores causas del país
	- Promoción de la equidad y de la justicia

 $Pcl_i$ 

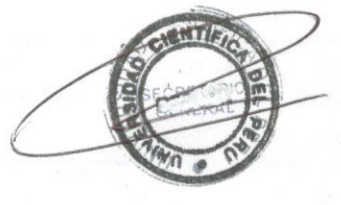

7.2. Son Fines de la Universidad Científica del Perú - UCP

- · Formar profesionales académica, humanista, científica y tecnológicamente en la Amazonía y en el país.
- · Ofertar Capital Humano proactivo y actualizado, mediante procesos de formación continua.
- · Ser referente de Internacionalización Universitaria y asumir el compromiso con el Desarrollo Sostenible.
- Valorar y Defender la diversidad biológica, cultural y el bienestar de la sociedad.
- Conservar, acrecentar y transmitir la cultura y la inclusión social.
- 7.3. Son Funciones de la Universidad Científica del Perú UCP
	- · Formación y Docencia Universitaria.
	- · Investigación Científica y Tecnológica.
	- · Extensión Cultural, Proyección y Responsabilidad Social.
	- · Relaciones Externas e Internacionalización.
	- Gestión y Gobierno.

106 Moz

Luego del debate, se arribó por unanimidad al PRIMER ACUERDO: MODIFICAR el artículo 7 del Estatuto de la Universidad Científica del Perú - UCP, incorporando el siguiente texto:

Artículo 7. Son Principios, Fines y Funciones de la UNIVERSIDAD, los siguientes:

- 7.1. Son principios de la Universidad Científica del Perú UCP
	- 7.1.1. Autonomía frente a todo poder
	- 7.1.2. Libertad de cátedra y de investigación
	- 7.1.3. Sentido de identidad de la comunidad y orgullo de pertenencia a su universidad
	- 7.1.4. Uso del diálogo, la razón y el derecho como fórmulas para resolver las diferencias
	- 7.1.5. Respeto irrestricto a la inteligencia y al saber
	- 7.1.6. Búsqueda de la verdad y del conocimiento de la realidad
	- 7.1.7. Lucha permanente a favor de las mejores causas del país
	- 7.1.8. Promoción de la equidad y de la justicia

7.2. Son Fines de la Universidad Científica del Perú - UCP

- 7.2.1. Formar profesionales académica, humanista, científica y tecnológicamente en la Amazonía y en el país.
- 7.2.2. Ofertar Capital Humano proactivo y actualizado, mediante procesos de formación continua.
- 7.2.3. Ser referente de Internacionalización Universitaria y asumir el compromiso con el **Desarrollo Sostenible.**
- 7.2.4. Valorar y Defender la diversidad biológica, cultural y el bienestar de la sociedad.
- 7.2.5. Conservar, acrecentar y transmitir la cultura y la inclusión social.

7,3. Son Funciones de la Universidad Científica del Perú - UCP

- 7.3.1. Formación y Docencia Universitaria.
- 7.3.2. Investigación Científica y Tecnológica.
- 7.3.3. Extensión Cultural, Proyección y Responsabilidad Social.
- 7.3.4. Relaciones Externas y de Internacionalización.
- 7.3.5. Gestión y Gobernanza.
- 7.3.6. Y las demás funciones que establece la constitución, ley Universitaria y normas conexas

Continuando con la segunda parte del punto de agenda pasamos a evaluar la propuesta de modificatoria de la Cuarta Disposición Transitoria del estatuto de la Universidad Científica del Perú- UCP, teniendo en cuenta la propuesta de modificatoria presentada y entregada con anterioridad debida, y luego del debate se arribó por unanimidad al SEGUNDO ACUERDO RATIFICAR el texto de la Cuarta Disposición Transitoria del Estatuto de la Universidad Científica

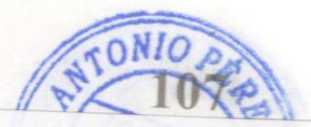

del Perú - UCP aprobado el 1 de octubre de 2014 mediante Resolución No. 001-2014-AGA-UCP respecto de la creación de los programas de pregrado y posgrado que allí constan. CREAR e INCORPORAR en la presente Cuarta Disposición Transitoria los siguientes Programas de Maestría y Doctorado:

MBA Maestría en Administración. Maestría en Finanzas. Maestría en Auditoría. Maestría en Ciencias de la Educación, Mención en Educación Intercultural Bilingüe. Maestría en Ciencias, Mención en Comunicación Digital. Maestría en Arquitectura, Mención en Arquitectura Sostenible. Maestría en Ingeniería, Mención en Seguridad y Salud en la Construcción. Maestría en Ingeniería Ambiental. Maestría en Salud Pública, Mención en Gerencia de Servicios y Promoción de la Salud. Maestría en Obstetricia, Mención en Salud Sexual y Reproductiva. Maestría en Sicología, Mención en Sicología Clínica y Social Comunitaria. Doctorado en Filosofía, Ciencias de las Organizaciones. Doctorado en Ciencias de la Educación.

Luego, el Rector continuando con la sesión, expone unas palabras al pleno agradeciendo la participación de la mayoría de los asociados en esta jornada saludando a todos los miembros de la Asamblea General de Asociados.

A continuación, el señor Rector, en vista de tener que efectuar los procedimientos de INSCRIPCIÓN EN LOS REGISTROS PUBLICOS de los actos administrativos aprobados el día de hoy, pide al pleno se le otorguen facultades necesarias para tal efecto y luego del debate de estilo, se arribó por unanimidad, de los treinta y ocho asociados asistentes, al siguiente ACUERDO "AUTORIZAR al señor Rector OTORGAR ESCRITURA PÚBLICA O SOLICITAR LA CERTIFICACIÓN NOTARIAL CORRESPONDIENTE A FIN DE INSCRIBIR LOS ACUERDOS DEL DÍA DE HOY EN LOS REGISTROS PÚBLICOS, DEBIENDO SUSCRIBIR LA MINUTA Y ESCRITURA PÚBLICA O LOS INSTRUMENTOS NOTARIALES PERTINENTES, finalmente SE REDACTO LA PRESENTE ACTA, LA QUE FUE LEIDA Y APROBADA POR LOS PRESENTES PARA SU INMEDIATA EJECUCIÓN, DISPONIENDO LA SUSCRIPCIÓN INMEDIATA DEL ACTA DE LA SESIÓN DE LA FECHA"

No habiendo otro tema que tratar, siendo las 14:00 del día 09 de mayo de 2017, se dio por finalizada la sesión de la fecha, firmando todos los presentes, de lo que doy fe.

aldin

Dr. Juan Remigio Saldaña Rojas

Jesús Aquiles Gamarra Ramírez

Delia Perea T

Grepolla Jesús Jacinto Magallanes Castilla

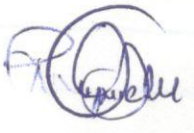

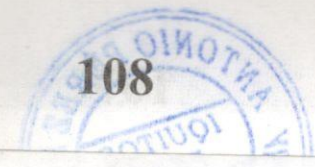

ENT Roger Alberto Cabrera Paredes

Luis Ronald Rucoba del Castillo

Stanley A denturan Manuel R. Marticorena Quintanilla

My 19 Hugo Sigifredo/Cruz Ulloa

Alvaro Tresierra Ayala

 $\mathcal{O}$  $\mathbb{R}^{\nu}$ Julio Goicochea Espino

Carmen Patricia Cerdeña del Águila

Néstor A. Fernández Hernández

Rau Jaime Zamudio Zelada

Carol García Langer

Herminia Rosa de los Rios Sosa

Thamer López Macedo

Marjó Amador Vela Rodríguez

Marianella Cobos Ruiz

Ulises Octavio Irigoin Cabrera

Jorge Péréz Santillán

Isolina Pinedo Rios

Armando Vásquèz Matute

Jellie

Gregorio Heredia Quezada

**Betty Valentina Monzón Mariscal** 

José Napoleón Jara Martel

Jorge Evaristo Lavalle Atto

Salvador Calderón Ferreira

 $Q_{\text{N}}$ Jorge Tapullima Flores

/íctor Raúl Hospinal Huayhua

trond.

Liliana Bautista Serpa

Bertha Renee Guerola Qlaguibel

Luis Alberto Barriga Roa

Jaime Miguel Ruiz de Loayza

**Isaac Duhamel Castillo Chalco** 

been Națalik Espinoza Ramírez

Claudeth Cadillo López

Rosa Lupoche Y.

SECRETARIC